This document shows the changes that were made to the SSDI manual and the Grade manual for the SEER\*RSA version 1.5 release on 2/22/19.

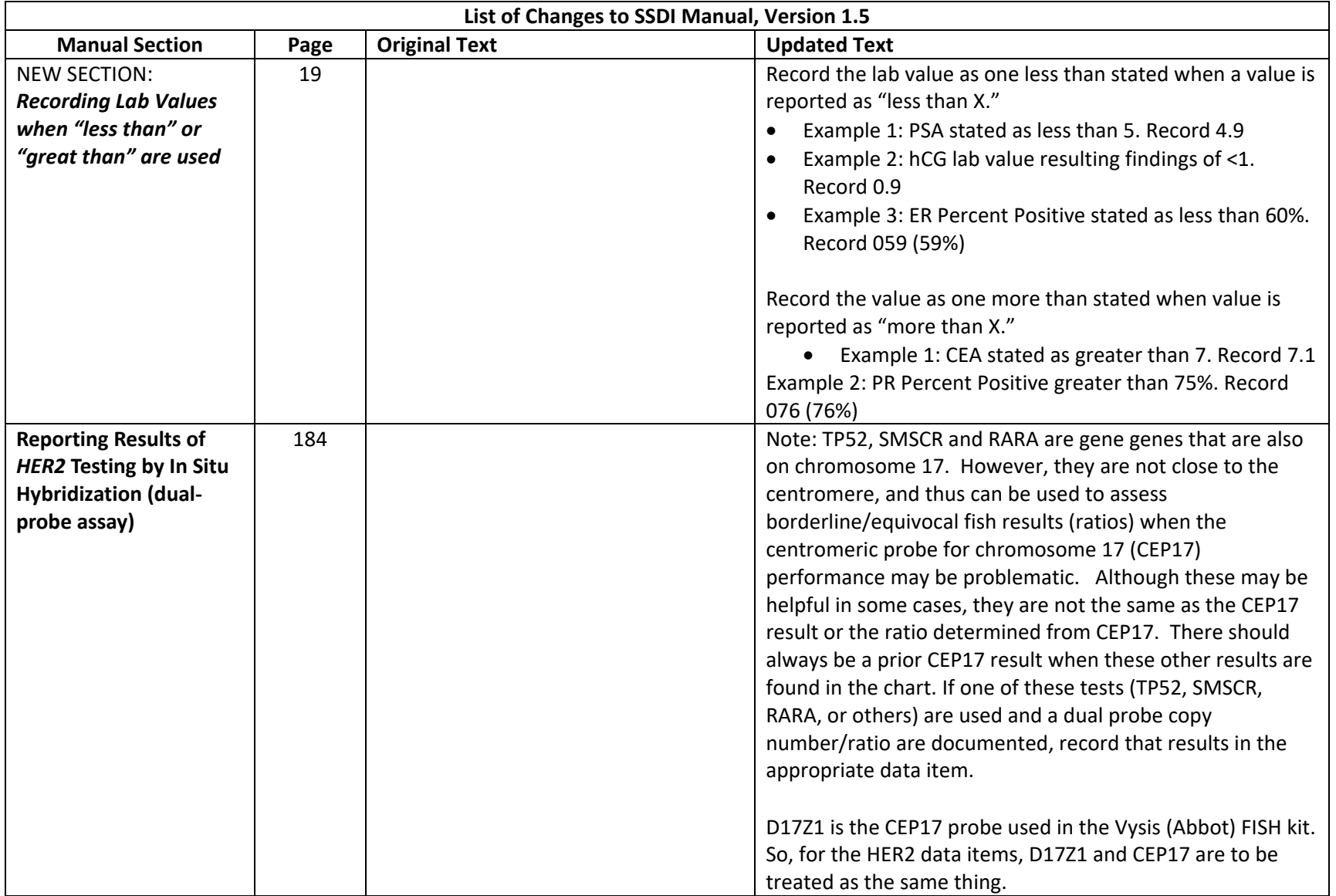

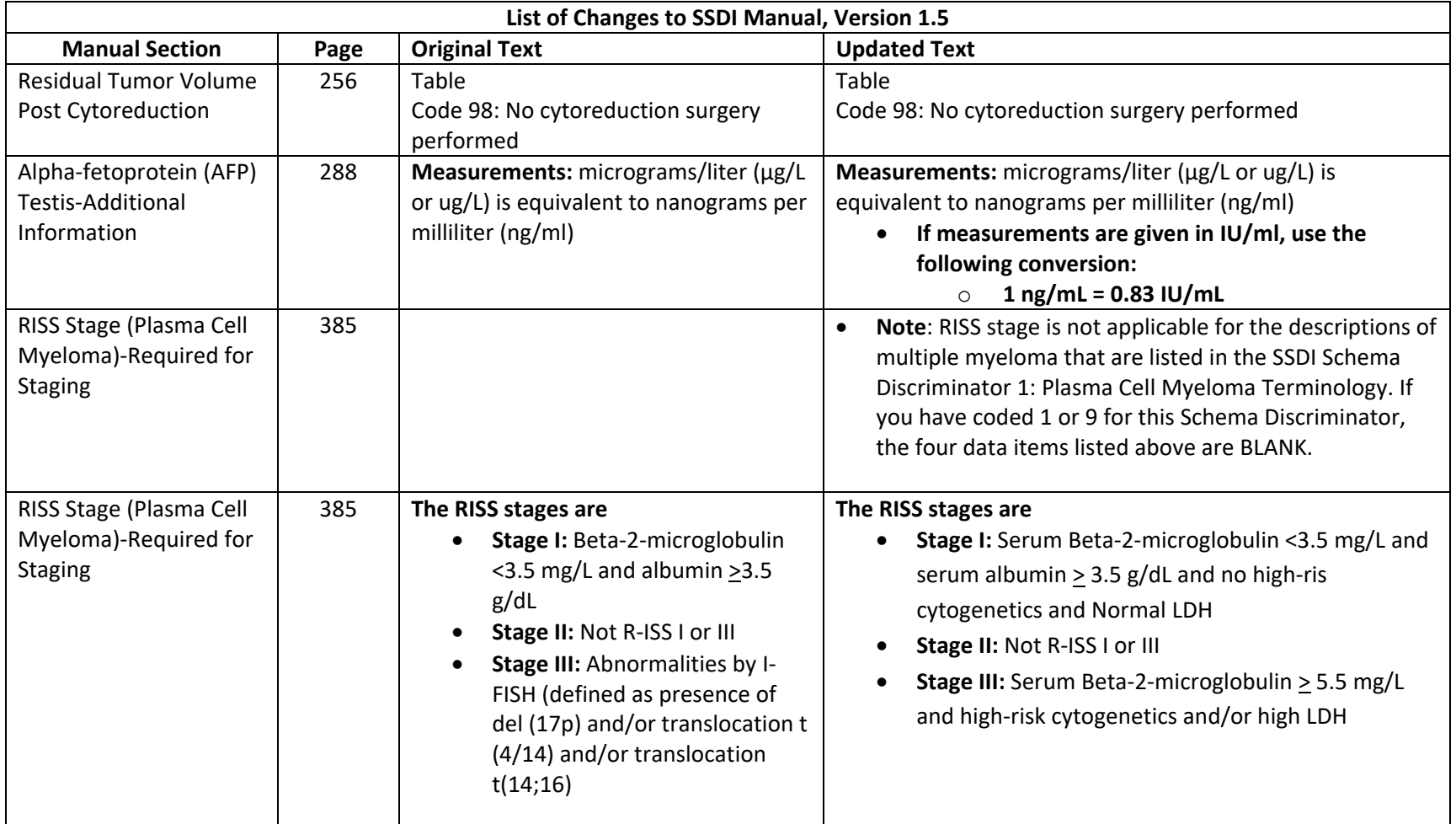

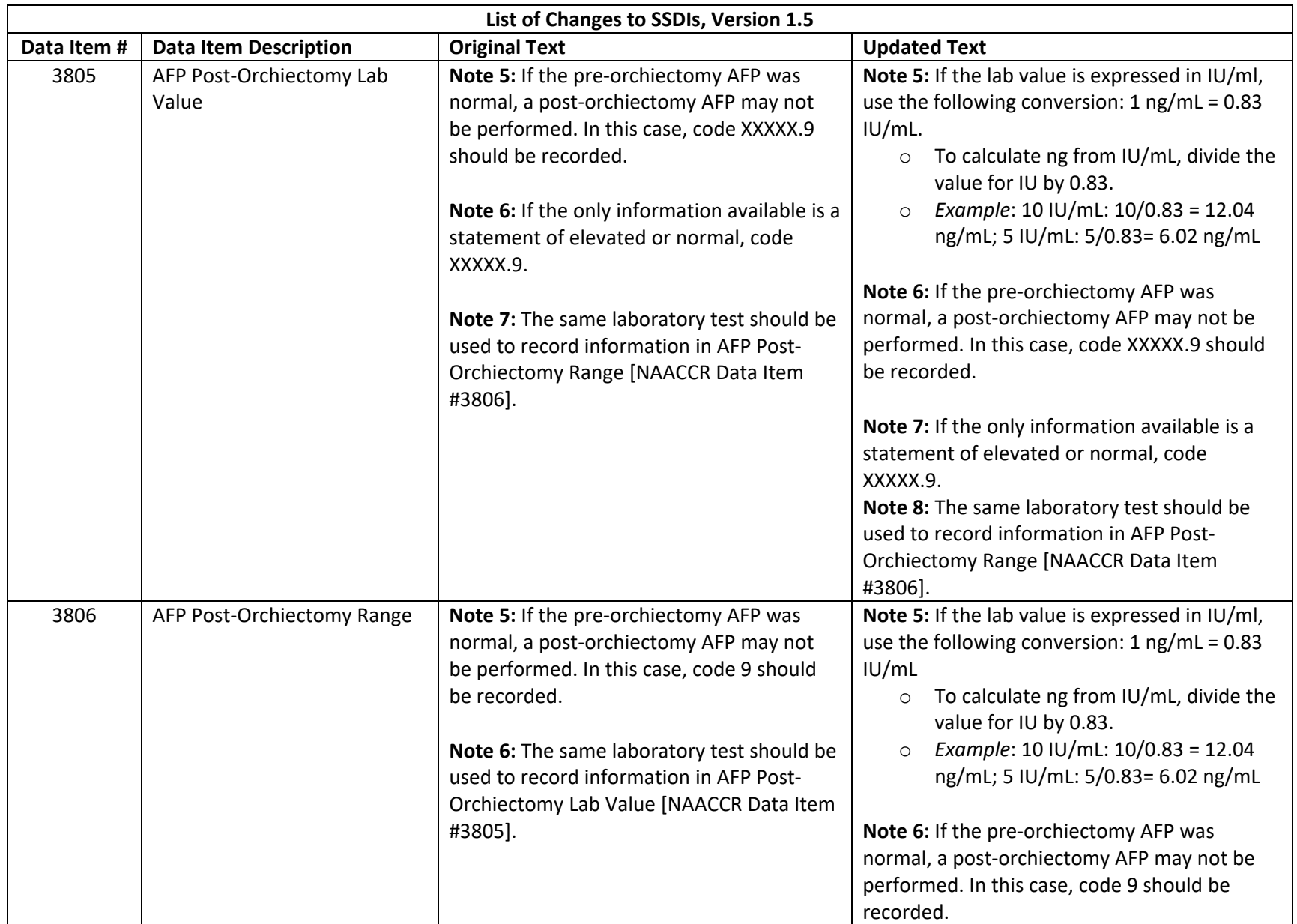

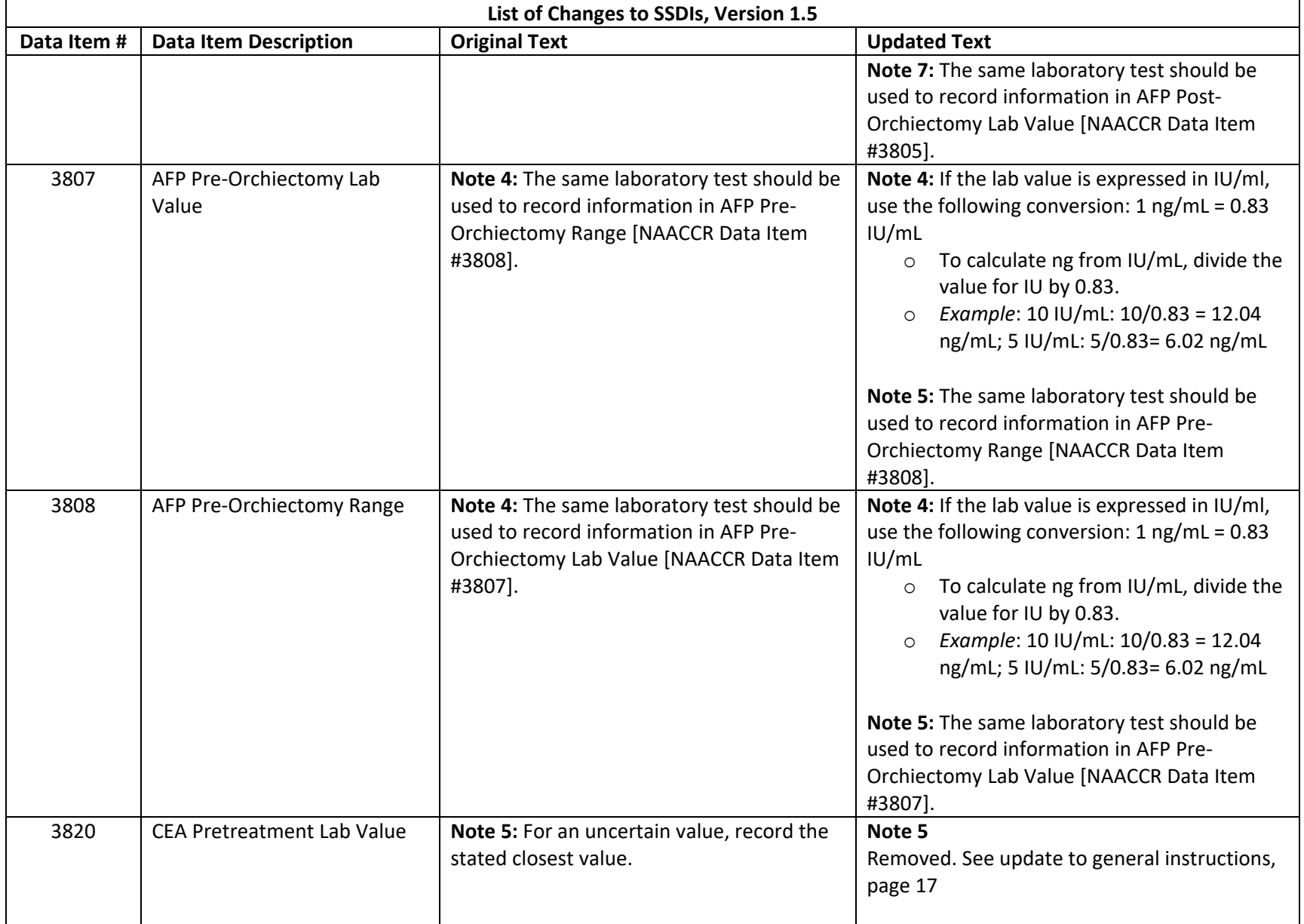

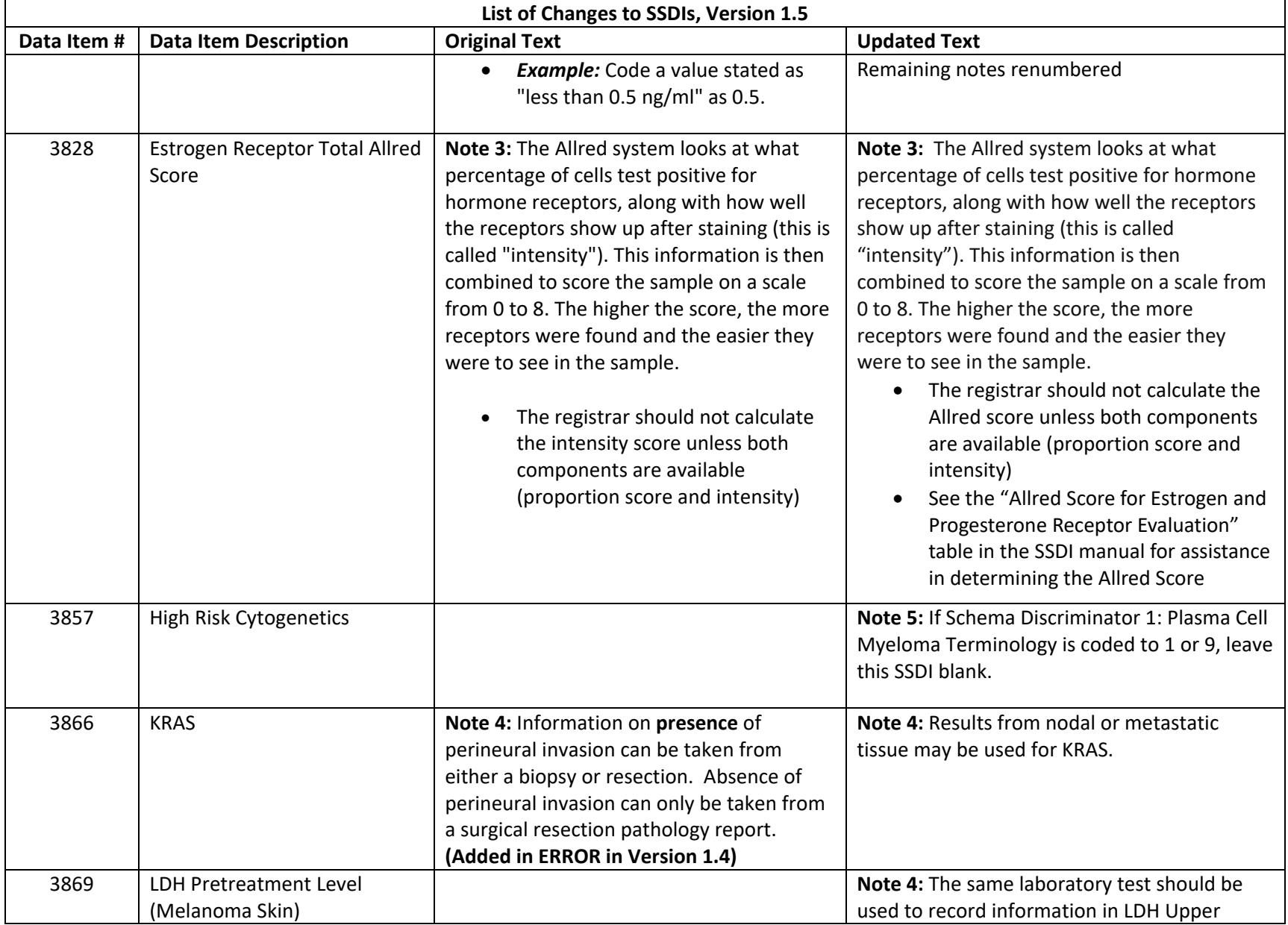

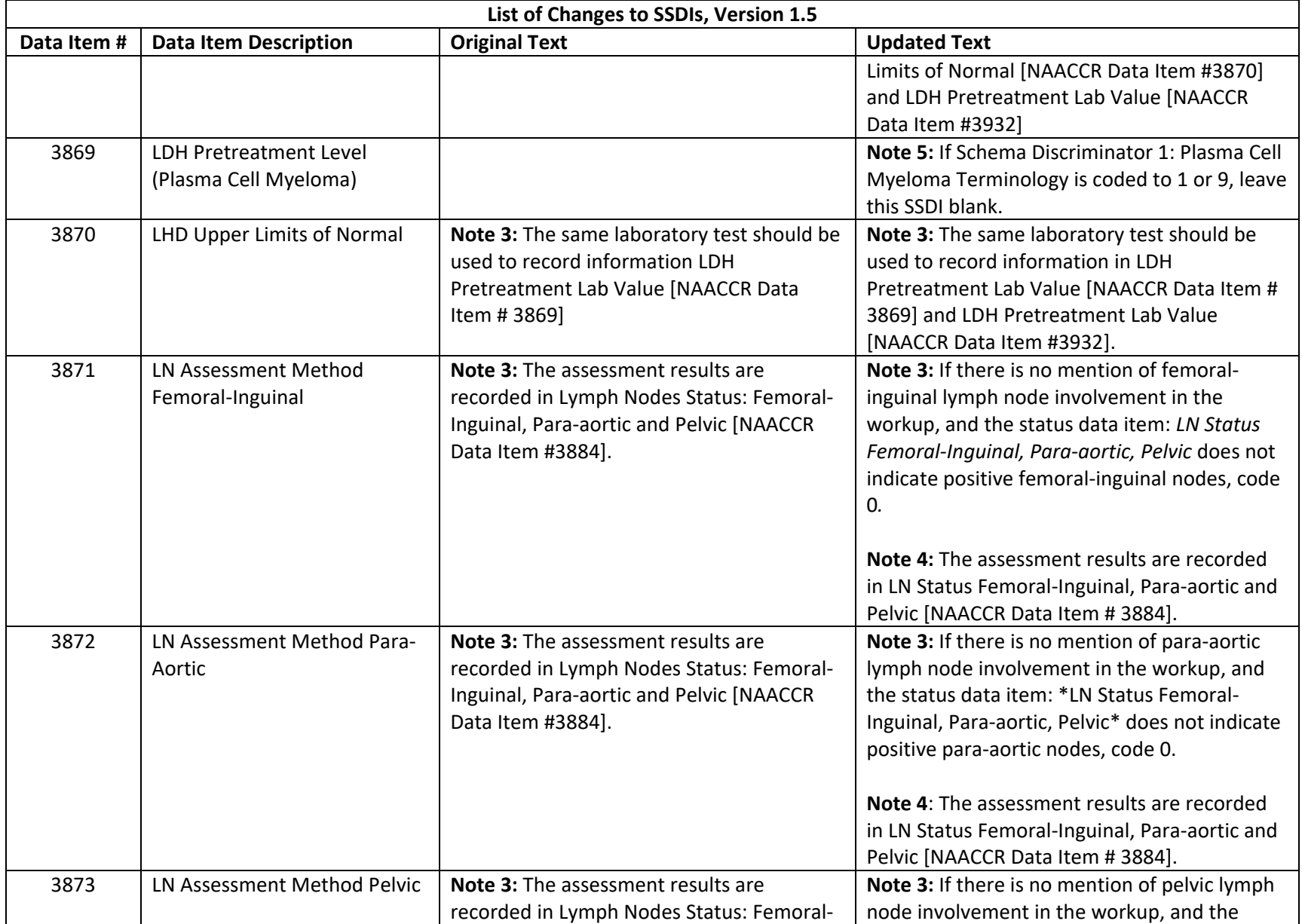

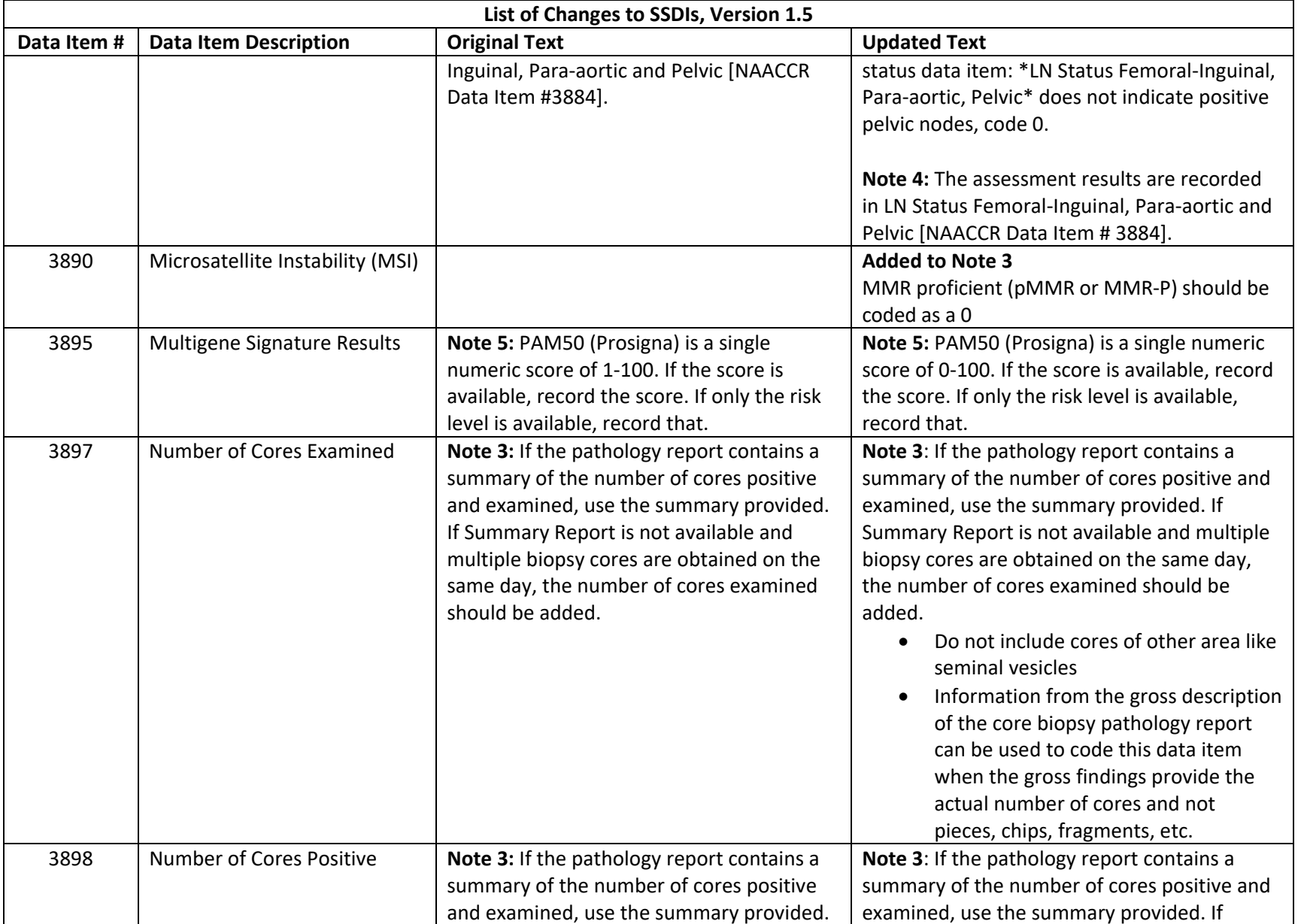

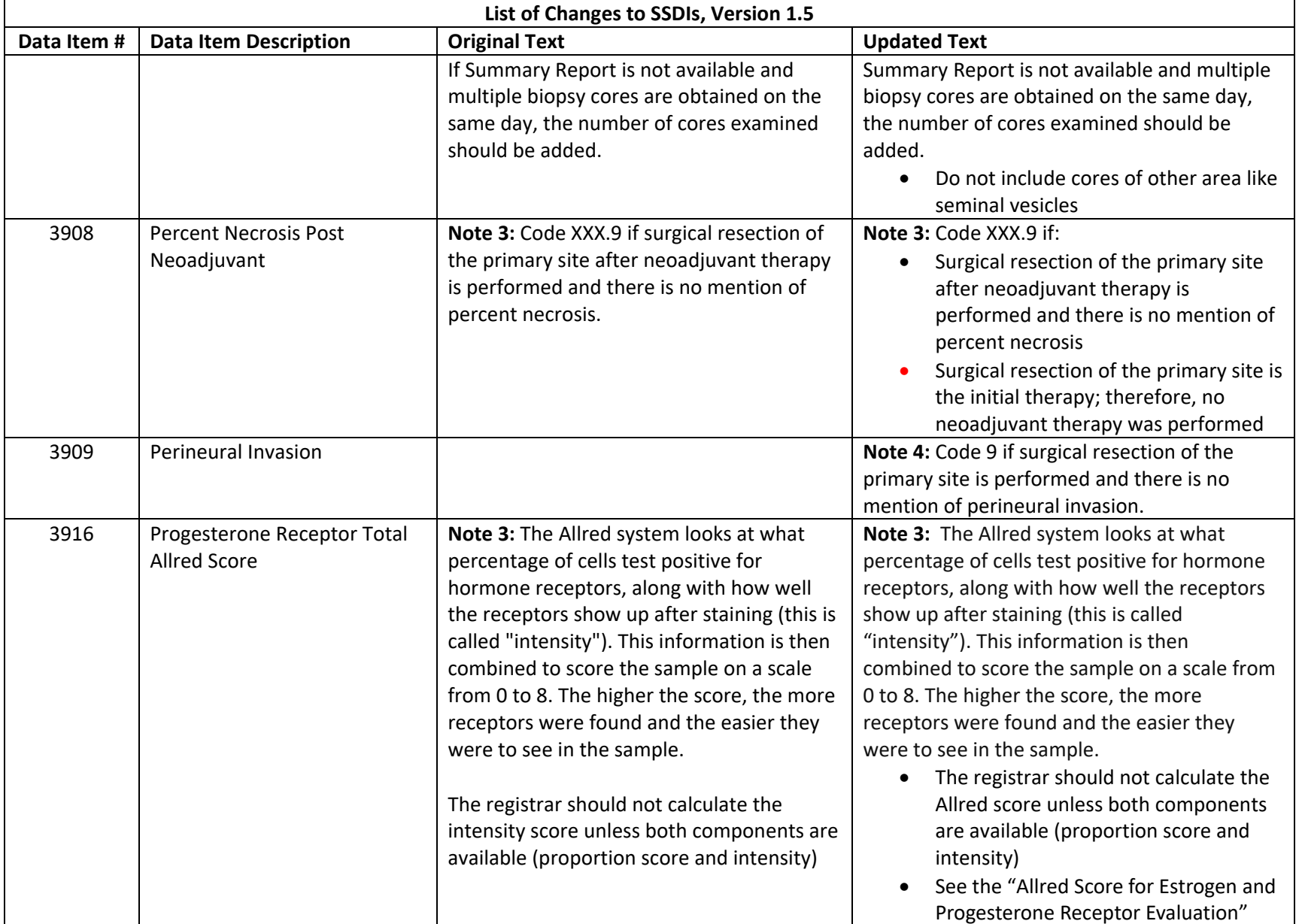

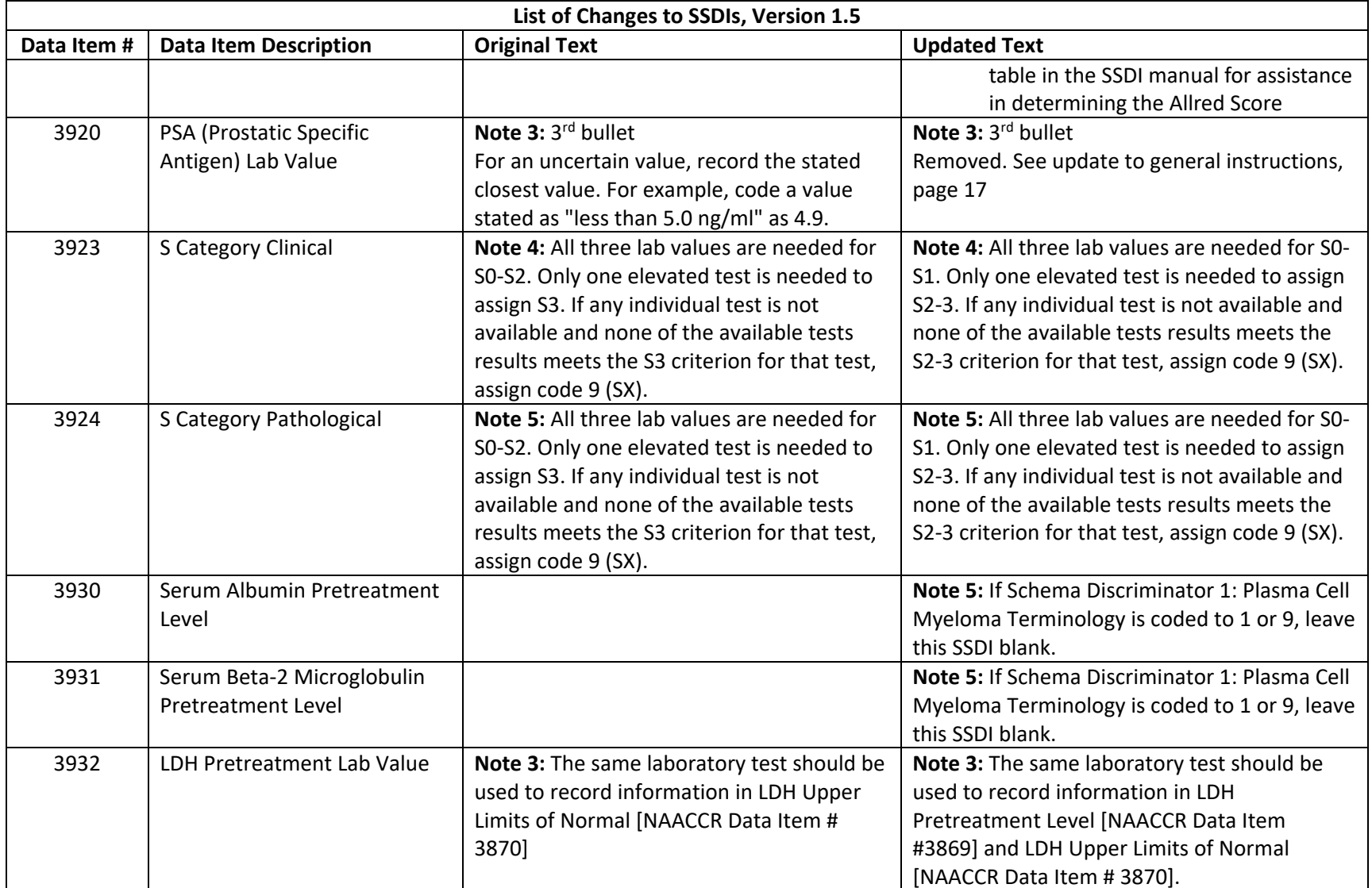

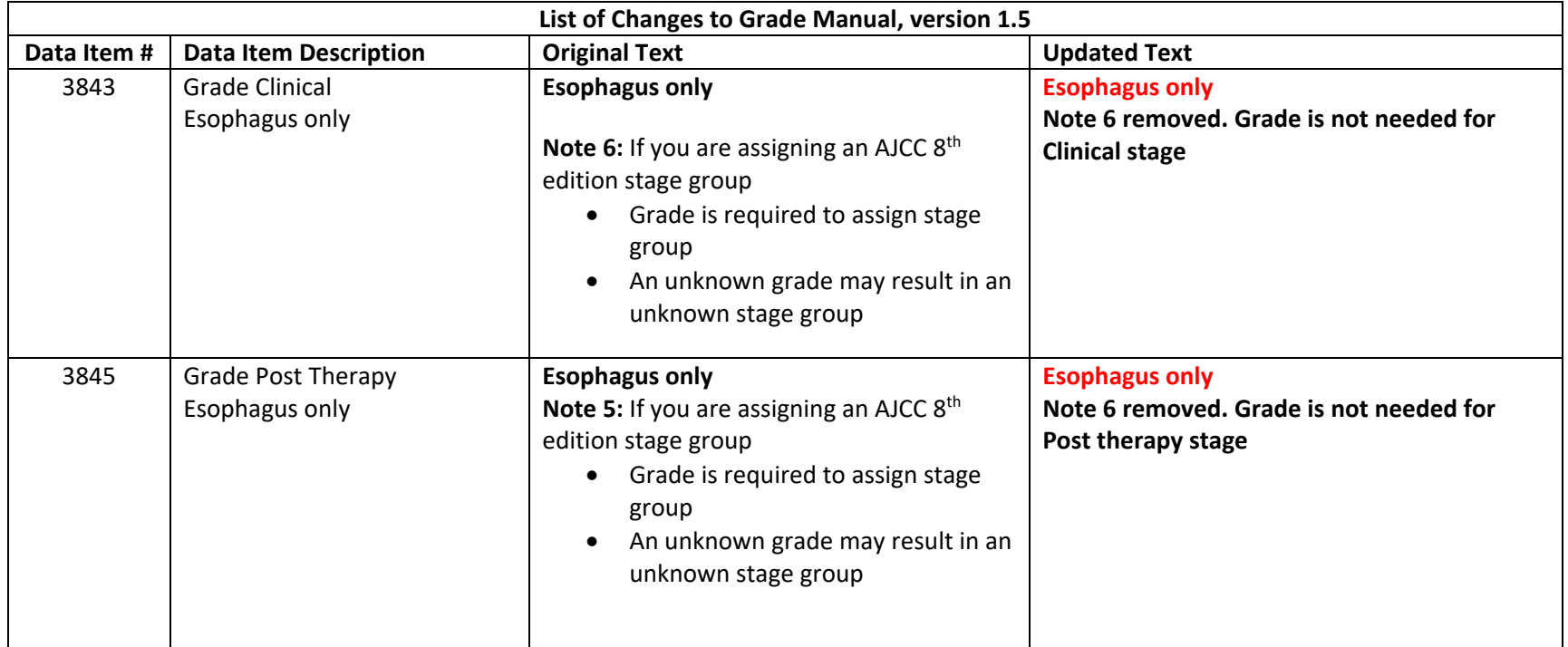